**Федеральное государственное унитарное предприятие Всероссийский научно-исследовательский институт метрологической службы (ФГУП «ВНИИМС»)**

## **УТВЕРЖДАЮ**

Зам. директора нрои надлетвенной метрологии ФГУП «ВНИИМС» **В.** Иванникова  $\mathcal{O}_{\alpha2}$ 2019 г.

**Преобразователи измерительные частоты с гальванической развязкой (барьеры искрозащиты) серии К. Методика поверки**

**МП 201-004-2019**

**Москва 2019**

# СОДЕРЖАНИЕ

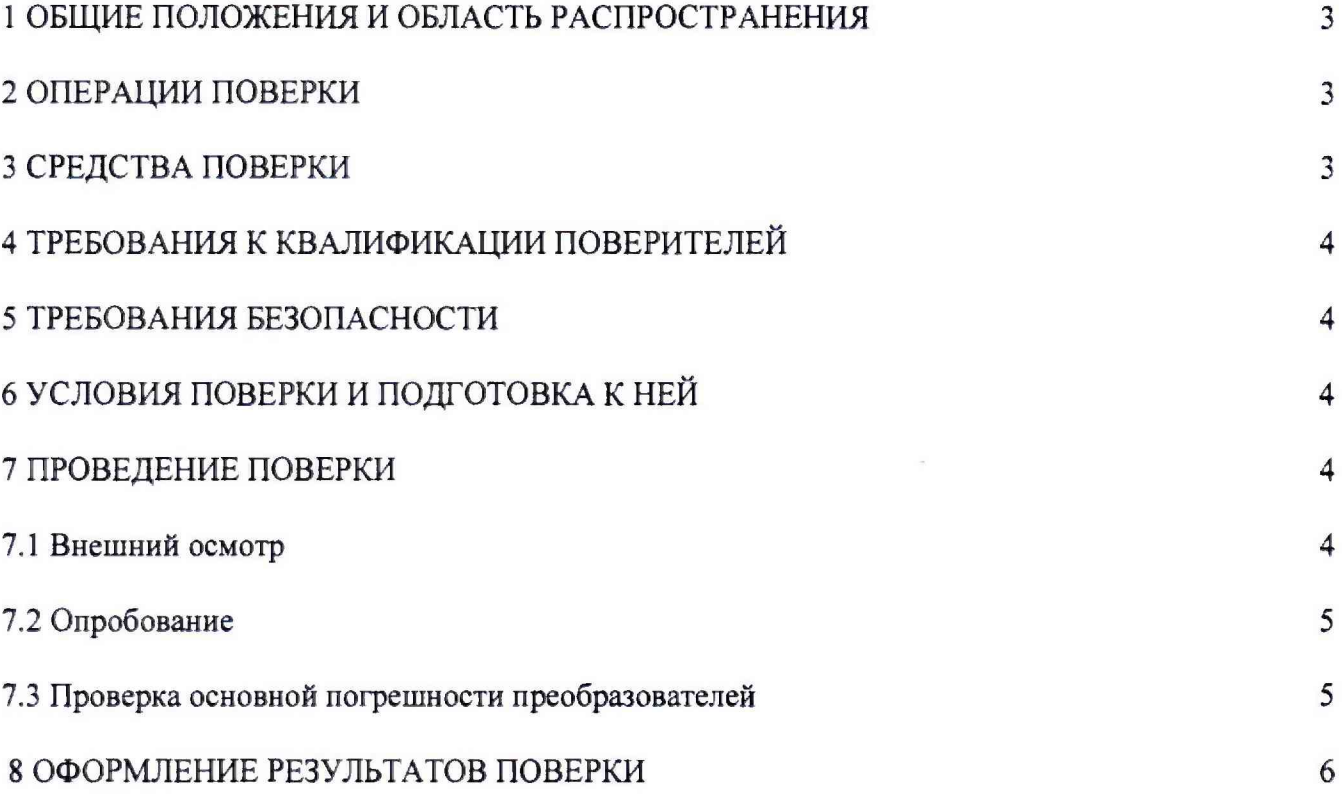

#### 1 ОБШИЕ ПОЛОЖЕНИЯ И ОБЛАСТЬ РАСПРОСТРАНЕНИЯ

Настоящая методика поверки распространяется на преобразователи измерительные частоты с гальванической развязкой (барьеры искрозащиты) серии К (далее преобразователи), изготавливаемые фирмой Pepperl+Fuchs GmbH, Германия, фирмой Pepperl+Fuchs Asia Pte, Ltd, Сингапур, и устанавливает методику их первичной и периодических поверок.

Интервал между поверками - 4 года.

Возможно проведение поверки отдельных измерительных каналов преобразователей и на выбранных поддиапазонах преобразований с обязательных указанием в свидетельстве о поверке информации об объёме проведённой поверки.

#### 2 ОПЕРАЦИИ ПОВЕРКИ

Перечень операций, которые должны проводиться при поверке преобразователей с указанием разделов настоящей рекомендации. где изложен порядок их выполнения. приведен в таблице 1.

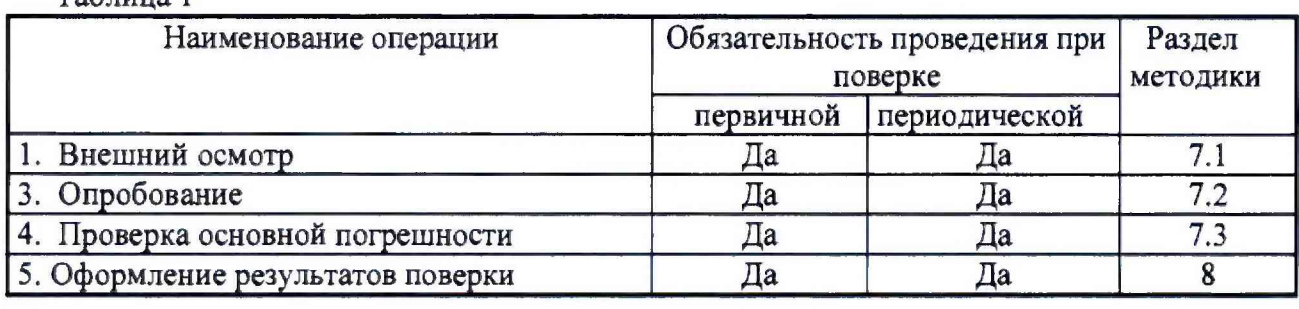

Таблина 1

#### 3 СРЕДСТВА ПОВЕРКИ

3.1 При проверке основной погрешности преобразователей предел допускаемой суммарной абсолютной погрешности эталонов, используемых для воспроизведения сигналов, подаваемых на входы поверяемых преобразователей, и измерения сигналов, получающихся на их выходах, не должен превышать 1/5 предела допускаемой основной абсолютной погрешности поверяемого преобразователя в соответствующей поверяемой точке.

3.2 При проверке основной погрешности преобразователей рекомендуется сигнала калибратор многофункциональный и использовать для заданий входного коммуникатор BEAMEX MC6 (-R), регистрационный номер в Федеральном информационном фонде № 52489-13 (пределы допускаемой основной погрешности от  $\pm$  (0,002 % от показания + 0,000002 Гц) до  $\pm$ (0,002 % от показания + 0,2 Гц)); для измерений выходного сигнала силы постоянного тока - мультиметр цифровой прецизионный Fluke 8508A, регистрационный номер в Федеральном информационном (пределы 25984-14 допускаемой основной погрешности фонде  $N_2$  $\pm (0,0014\%$ I+0,0002%IM).

Примечания

1 Допускается использовать другие эталонные средства измерений, если они удовлетворяют требованию п.3.1.

2 Перечисленные выше средства измерений должны работать в нормальных для них условиях, оговоренных в соответствующей эксплуатационной документации.

#### 4 ТРЕБОВАНИЯ К КВАЛИФИКАЦИИ ПОВЕРИТЕЛЕЙ

4Л Поверку преобразователей должен выполнять поверитель, прошедший инструктаж по технике безопасности, освоивший работу с преобразователями и используемыми эталонами.

#### 5 ТРЕБОВАНИЯ БЕЗОПАСНОСТИ

5.1 При проведении поверки необходимо соблюдать требования безопасности, предусмотренные «Правилами технической эксплуатации электроустановок потребителей», ГОСТ 12.2.007.0-75, ГОСТ 12.1.019-2009, ГОСТ 22261-94, указаниями по безопасности, изложенными в инструкции по эксплуатации на поверяемый преобразователь, применяемые эталоны и вспомогательное оборудование.

#### 6 УСЛОВИЯ ПОВЕРКИ И ПОДГОТОВКА К НЕЙ

6.1 Поверка преобразователей должна проводиться в нормальных условиях : температура окружающего воздуха от +18 до +22 °С; относительная влажность окружающего воздуха от 30 до 70 %; атмосферное давление от 84,0 до 106,7 кПа; практическое отсутствие внешнего магнитного поля; напряжение питания:

- от 20 до 30 В постоянного тока для преобразователей KFD2-UFC-Exl .D, KFD2-UFT-Ex2.D, KFD2-UFC-1.D, KFD2-UFC-2.D,

- от 20 до 90 В постоянного тока для преобразователей KFU8-UFC-Exl.D, KFU8-UFT-Ex2.D, KFU8-UFC-1.D, KFU8-UFT-2.D,

- от 48 до 253 В переменного тока частотой от 50 до 60 Гц для преобразователей KFU8-UFC-Exl.D, KFU8-UFT-Ex2.D, KFU8-UFC-1.D. KFU8-UFT-2.D.

6.2 Перед началом поверки поверитель должен изучить руководства по эксплуатации поверяемых средств измерений, эталонов используемых при поверке, настоящую методику и правила техники безопасности.

#### 7 ПРОВЕДЕНИЕ ПОВЕРКИ

7.1 Внешний осмотр

При внешнем осмотре должно быть установлено:

- наличие руководства по эксплуатации;

- соответствие комплектности преобразователя эксплуатационной документации;

- соответствие маркировки преобразователя;

- отсутствие повреждений, влияющих на работу преобразователя;

- наличие свидетельства о предыдущей поверке (при периодической поверке).

Не допускают к дальнейшей проверке преобразователи, у которых обнаружено:

- неудовлетворительное крепление разъемов;

- грубые механические повреждения наружных частей, органов регулирования и управления и прочие повреждения.

#### 7.2 Опробование

7.2.1 Опробование преобразователей проводится в соответствии с руководством по эксплуатации. Допускается совмещать опробование с процедурой проверки погрешности.

7.2.2 Проверка идентификационных данных программного обеспечения.

Для определения версии DTM-I необходимо воспользоваться программой PACTware. В ней нужно добавить интерфейс P2P RS232 FDT, нажав правой кнопкой на HOST PC и выбрав «Add device». Номер версии DTM-I можно увидеть в строке «Version».

Преобразователь считается годным, если номер версии DTM-I не ниже 1.46.

7.3 Проверка основной погрешности преобразователей.

Проверка основной погрешности по данному пункту выполняется  $\mathbf{c}$ использованием соответствующих схем и рекомендаций руководства по эксплуатации (РЭ), а также таблиц, составленных по форме таблицы 2.

Таблица 2

Диапазон изменений входного сигнала, кГц,  $F_{H}$ =,  $F_{B}$ =;

Диапазон изменений выходного сигнала, мА: I<sub>H</sub>=, I<sub>B</sub>=;

Пределы допускаемой основной абсолютной погрешности преобразователя, приведенной к выходу, мА:  $\Delta_{\text{BEX.}100}$  ;=

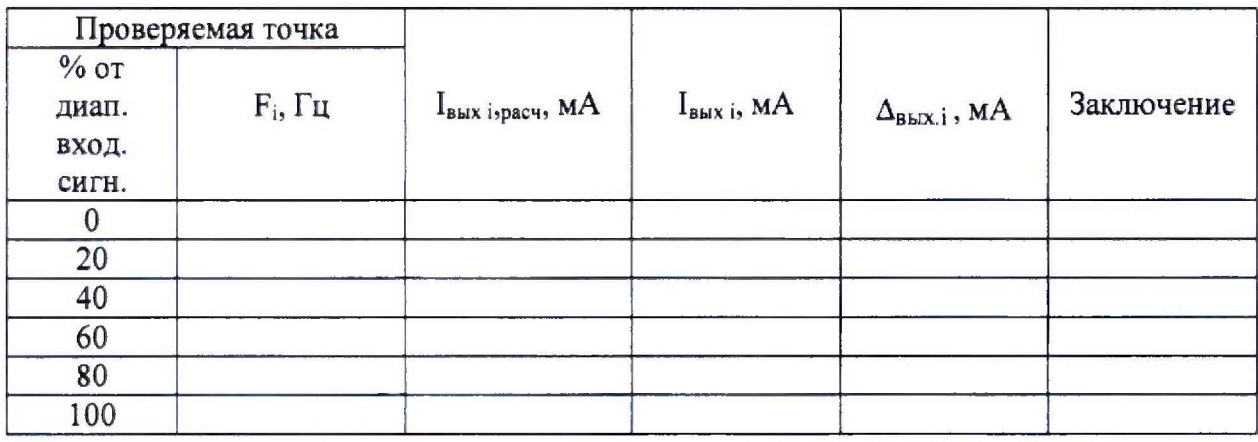

Примечание:

 $F_{H}$ ,  $F_{B}$  - соответственно нижняя и верхняя границы диапазона изменения частоты входного сигнала;

I<sub>H</sub>, I<sub>B</sub> - соответственно нижняя и верхняя границы диапазона изменения выходного сигнала:

IBbIXI - действительное значение выходного сигнала в проверяемой точке, измеренное эталонным средством измерений;

 $\Delta_{\text{BLX},i} = I_{\text{BLX},i}$  -  $I_{\text{BLX},i,\text{pacy}}$ , где  $I_{\text{BLX},i,\text{pacy}}$  - значение выходного сигнала проверяемого преобразователя, соответствующее значению подаваемого входного сигнала F<sub>i</sub>, рассчитанное по его номинальной функции преобразования.

Для каждой проверяемой точки i = 1,..., 6 выполняют следующие операции:

- устанавливают на входе поверяемого канала значение входного сигнала  $F_i$  от генератора частоты;

- считывают значение выходного сигнала I<sub>вых I</sub> по эталонному средству измерений;

- рассчитывают IBblx ispacy и записывают его в таблицу 2;

- рассчитывают значение  $\Delta_{\text{BbIX},i}$  для каждой проверяемой точки и записывают в таблицу 2:

Если хотя бы в одной строке таблицы  $|\Delta_{\text{BbIX},i}| \geq |\Delta_{\text{BbIX},\text{QOL}}|$ , преобразователь бракуют, в противном случае признают годным для дальнейшего использования.

### **8 ОФОРМЛЕНИЕ РЕЗУЛЬТАТОВ ПОВЕРКИ**

8.1 При положительных результатах поверки оформляется свидетельство о поверке согласно Приказа № 1815 от 22.07.2015 Минпромторга России. Знак поверки наносится на корпус преобразователя.

8.2 При отрицательных результатах выписывается извещение о непригодности, форма которого приведена в Приказе № 1815 от 22.07.2015 Минпромторга России.

Разработал: зам. начальника отд.201 ФГУП «ВНИИМС»  $\mathcal{U}\mathscr{U}$  Ю.А. Шатохина